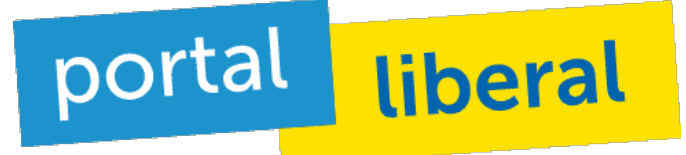

## FDP| 22.09.2017 - 14:15

## **Wie wählt man eigentlich?**

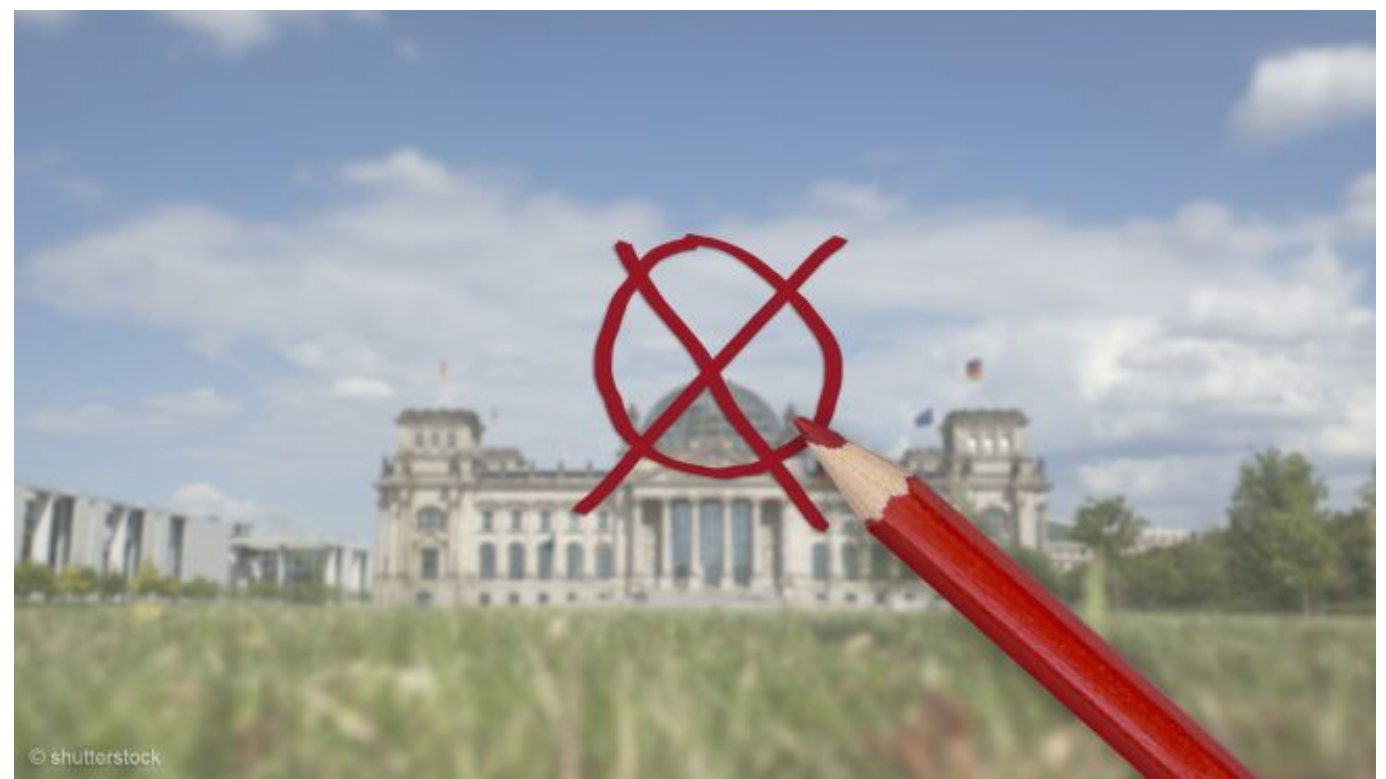

Am Sonntag wird ein neuer Bundestag gewählt. Noch fast jeder zweite Wähler unentschlossen, wo er am Sonntag sein Kreuzchen machen wird. Knapp ein Drittel der Wähler entscheidet sich wirklich erst kurz vorher, zum Teil erst in der Wahlkabine. Aber wie ist das eigentlich mit den Stimmen bei der Bundestagswahl? Was wählt man genau mit der 1. und was mit der 2. Stimme?

Mit der Erststimme, auch Wahlkreisstimme genannt, wählen Sie in Ihrem Wahlkreis einen Direktkandidaten. Sobald dieser eine relative Mehrheit der Stimmen erreicht hat, zieht er mit einem sogenannten Direktmandat in das Parlament ein. Die Zweitstimme ist für die Sitzverteilung der Parteien im Deutschen Bundestag verantwortlich. Die Zweitstimme ist noch wichtiger: Diese entscheidet darüber, welche Partei die Mehrheit im Bundestag erhält. Man wählt mit der Zweitstimme also Ihre Wunschpartei. Diese ist grundsätzlich für die Landeslisten der Parteien bundesweit ausschlaggebend.

Daher werben die Freien Demokraten auch ganz besonders um die Zweitstimmen. "Weil es die Stimme ist, die über die Zusammensetzung des Bundestages entscheidet", sagt Christian Lindner. "Es ist die politisch bedeutende, wichtige Stimme". Die FDP nehme natürlich genauso gerne die Erststimmen. "Mit denen kann man unseren Kandidaten in den Wahlkreisen den Rücken stärken."

## **Und so geht's**

Wer kann, sollte seine Wahlbenachrichtigung mitbringen, die mit der Post gekommen ist. Zusätzlich sollte man seinen Personalausweis oder den Reisepass mitnehmen. Wer die Wahlbenachrichtigung verloren oder nicht bekommen hat, kann natürlich trotzdem zur Wahl gehen. Einfach den

Personalausweis oder den Reisepass bei den Wahlhelfern vorzeigen!

## **"Sein Kreuz machen" - aber richtig**

"Sein Kreuz machen" – dieser Ausdruck wird häufig für Wahlen benutzt. Dabei muss es gar kein Kreuz sein. Wichtig ist, dass die Wahlhelfer auf dem Stimmzettel ganz eindeutig sehen können, für den der Wähler seine Stimme abgibt. Das heißt: Die Felder können die Wähler im Prinzip auch ausmalen. Aber Achtung: Sie dürfen den Wahlhelfern mit beispielsweise einem lachenden Smiley auf dem Wahlzettel keine Freude machen. Damit würde der Wahlzettel ungültig. Eine Zeichnung ist ein "Zusatz" und das ist nicht erlaubt. Genauso wenig darf man etwas auf die Wahlzettel schreiben. Aber keine Bange, wenn Sie den Stimmzettel versehentlich ungültig gemacht haben: Wenden Sie sich an die Helfer vor Ort. Die können den alten Stimmzettel zerstören und einen neuen austeilen.

Jetzt gilt es: **Am Sonntag beide Stimmen für die FDP!**

**Quell-URL:**<https://www.liberale.de/content/wie-waehlt-man-eigentlich>